Google Input Tools Crack License Key Full [April-2022]

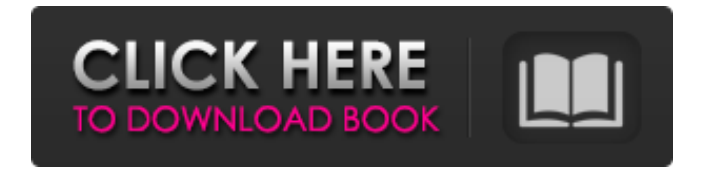

#### **Google Input Tools Crack Free Download**

### How to install Google Input Tools for Chrome: Download the extension file from the following link:

**Google Input Tools Crack+ [2022]**

This extension allows you to type in

any of the languages found in Google. It does this with a small icon on your browser's left side, as well as a drop-

down menu of all the languages available. From there, you click on the one you want and then you insert the text with another button. The 'Insert

Text' button allows you to write in English, Spanish, Portuguese, French, Italian and German by clicking on the digital keyboards which appear, or you can click on a list of suggested words. Use the pen tool to add in handwriting and make it look good. The interface is small and minimalistic, but there is a big bright 'Settings' button in the upper right. This extension makes it

easy to write in foreign words. I like that you can adjust the font as well. Use the pencil tool to make your text look good. You can't resize the writing window, so make sure you keep it short. It's a highly useful extension that takes a lot of the work out of finding other languages online. Waverly Voice Chrome Extension is a

small add-on that can be installed in the Chrome browser and easily gives you an alternative way of typing. It allows you to input text and special character just like the keyboard on your computer but doesn't always result in a word being recognized. Waverly Voice Chrome Extension gives

you voice feedback, letting you know what's being read. It also shows you translation for any on-screen text, which is great when you need to know what's being written down. Another useful feature is that it allows you to make a call from the keyboard, so you don't have to go to the phone button. But the biggest problem about the addon is that it could be a bit finicky. Sometimes it doesn't read the text and you might have to replay the whole thing in order to get it to work. Waverly Voice Chrome Extension is probably not the best tool for you if you're looking for the most perfect experience but if you're not that picky, it's a good

way to save yourself a bit of time. Waverly Voice Chrome Extension Description: Waverly Voice is a voice recognition add-on for Google Chrome. Type your text and the add-on will read it aloud. You can also make b7e8fdf5c8

#### **Google Input Tools With Serial Key [Win/Mac] 2022 [New]**

Google Input Tools is an extension for the Chrome browser that lets you type in a selected language, with special characters and all, without having to add it to the Windows operating system. The extension is easy to install and creates a new icon in the interface of the browser. When you click it, you open a drop-down menu and it's from there that you get to access its features and switch between the desired languages. Adding or removing languages is done from the options section and is something you can do in

## one or two clicks. Google Input Tools

offers you a very large list of languages to choose from which makes its potential user base all that much larger. In order to insert content, Google Input Tools offers you three methods. The first one, allows you to type in text using your keyboard. While this method is used, the extension displays an on screen keyboard as well, which shows you the layout of the keys so you know which one is which. It goes without saying that you are able to insert text using the digital one by clicking its keys. The second way of adding text is similar to the first one but only applies to some languages

### and as you type, it suggests possible

words. Depending on how far along you are when typing, the suggestions vary in number and you might end up with a fairly large list to choose from. Not that that's something bad, it shows you that a considerable amount of work has been put into creating Google Input Tools. The third and probably the best one, involves the use of a pencil tool. With this method you draw the letter you want to insert into the text field or write the entire word. The only bad thing about this is that you can't resize the writing window, which means that the words have to be fairly short. In closing, Google Input Tools

### truly offers you a very easy and very

practical way of writing in any language you need. The extension is easy to install and creates a new icon in the interface of the browser. When you click it, you open a drop-down menu and it's from there that you get to access its features and switch between the desired languages. Adding or removing languages is done from the options section and is something you can do in one or two clicks. Google Input Tools offers you a very large list of languages to choose from which makes its potential user base all that much larger. In order to insert content, Google Input Tools

#### offers you three methods

**What's New in the?**

• Type on the screen in any language using the keyboard or the pencil, • Switch to and from languages in a single click, • The dictionary helps with the language of the language you choose, • The dictionary helps you to write using the pencil, • The dictionary translates your words to the language you choose, • Insert text into the clipboard with the pencil or keyboard. Google Input Tools Permissions: • Access your data on the websites you visit (Read Only). • Use location

information (Read Only). • Read the contents of your USB storage devices, • Send and receive data using Bluetooth. • Use your computer's microphone. • Read your contacts. Google Input Tools Installation: • When the Google Input Tools installation is done, click on the extension icon in the interface of the browser, • Then, rightclick on its icon and click on 'Always open this app', • And choose the current tab you want to use it. • Then click on 'Run'. • A window will appear with the extension logo for you to click on it and the installation process will then begin. Google Input Tools Advanced Options: • Google Input

# Tools has an option to make it more

attractive. When you open the options, you'll find it there. • You can change the font, font size, and custom icons you want to show on the drop-down menu. • You can insert a custom icon in the drop-down menu that's called 'extension'. • You can also get rid of the recommendation tool, which is basically Google's way of guessing what you want to type. • You can switch the colors between the texts you type. • You can delete the words that Google Input Tools suggests, for example, if you're not a fan of Spanish. • And you can also choose the maximum number of words the

## extension will show you. 10 Google

Input Tools Shortcuts: You can make things easier for you by learning its shortcuts. When you open the extension options, you will notice it's in the menu bar. • Press Ctrl+Alt+E to open the extension options. • Then, press Ctrl+Alt+C to switch to the menu bar and then, for the current tab, click on the extension and click on option. • Or, you can

#### **System Requirements For Google Input Tools:**

Minimum: OS: Windows Vista Home Premium or Windows 7 Home Premium, 64-bit (32-bit will work but should not be tested) CPU: Intel Pentium Dual Core 2.0 GHz Memory: 2 GB RAM Disk space: 2 GB available disk space Graphics: DirectX 9-capable video card with a 1024x768 screen resolution or better. DirectX: 9.0c Additional Notes: This mod changes the game's launcher to launch MOGA controllers (they are detected as MOG

Related links:

[https://medicilearningit.com/simple-animator-crack-with-full-keygen-free-for-pc](https://medicilearningit.com/simple-animator-crack-with-full-keygen-free-for-pc-latest-2022/)[latest-2022/](https://medicilearningit.com/simple-animator-crack-with-full-keygen-free-for-pc-latest-2022/) [https://www.nextiainfissi.it/2022/07/04/process-spy-free-license-key-3264bit](https://www.nextiainfissi.it/2022/07/04/process-spy-free-license-key-3264bit-updated-2022/)[updated-2022/](https://www.nextiainfissi.it/2022/07/04/process-spy-free-license-key-3264bit-updated-2022/) <https://promwad.com/sites/default/files/webform/tasks/conbog561.pdf> <https://www.mil-spec-industries.com/system/files/webform/giaada116.pdf> <http://nuvocasa.com/?p=29455> [http://staffdirect.info/wp-content/uploads/2022/07/LinkedIn\\_Sales\\_Navigator\\_Extra](http://staffdirect.info/wp-content/uploads/2022/07/LinkedIn_Sales_Navigator_Extractor_Crack__Torrent_Download_WinMac_Updated.pdf) ctor Crack Torrent Download WinMac Updated.pdf [https://www.kacepma.org/wp](https://www.kacepma.org/wp-content/uploads/2022/07/LicePT_Smartphone_Simulator.pdf)[content/uploads/2022/07/LicePT\\_Smartphone\\_Simulator.pdf](https://www.kacepma.org/wp-content/uploads/2022/07/LicePT_Smartphone_Simulator.pdf) <https://nisharma.com/avcutty-mac-win/> <https://guc.lt/index.php/lt/powerups-for-excel-crack-free-license-key-2022/> [https://netgork.com/upload/files/2022/07/GQSVn7OlPK7WVCloaReR\\_04\\_c9083865](https://netgork.com/upload/files/2022/07/GQSVn7OlPK7WVCloaReR_04_c90838658a9d5edc744169d31720819b_file.pdf) [8a9d5edc744169d31720819b\\_file.pdf](https://netgork.com/upload/files/2022/07/GQSVn7OlPK7WVCloaReR_04_c90838658a9d5edc744169d31720819b_file.pdf) <https://ijaa.tn/wp-content/uploads/2022/07/elisiest.pdf> <https://natsegal.com/paessler-mib-importer-1-4-67-crack-free/> [https://positiverne.dk/wp](https://positiverne.dk/wp-content/uploads/Drishti__Crack__Activation_Key_Free.pdf)content/uploads/Drishti\_Crack\_Activation\_Key\_Free.pdf [https://madeinamericabest.com/wp](https://madeinamericabest.com/wp-content/uploads/2022/07/PhotoLab_Calendar.pdf)[content/uploads/2022/07/PhotoLab\\_Calendar.pdf](https://madeinamericabest.com/wp-content/uploads/2022/07/PhotoLab_Calendar.pdf) <http://newsafrica.world/?p=34683> [https://networny-social.s3.amazonaws.com/upload/files/2022/07/HV8WWrjrOyFpg](https://networny-social.s3.amazonaws.com/upload/files/2022/07/HV8WWrjrOyFpgPCI5C6q_04_c90838658a9d5edc744169d31720819b_file.pdf) [PCI5C6q\\_04\\_c90838658a9d5edc744169d31720819b\\_file.pdf](https://networny-social.s3.amazonaws.com/upload/files/2022/07/HV8WWrjrOyFpgPCI5C6q_04_c90838658a9d5edc744169d31720819b_file.pdf) <http://applebe.ru/?p=51706> [https://wakelet.com/wake/7El4Bb\\_hwSq3k59\\_N96JX](https://wakelet.com/wake/7El4Bb_hwSq3k59_N96JX) [https://likesmeet.com/upload/files/2022/07/4T2iqKK2fsLM7O2M6CYD\\_04\\_c908386](https://likesmeet.com/upload/files/2022/07/4T2iqKK2fsLM7O2M6CYD_04_c90838658a9d5edc744169d31720819b_file.pdf) [58a9d5edc744169d31720819b\\_file.pdf](https://likesmeet.com/upload/files/2022/07/4T2iqKK2fsLM7O2M6CYD_04_c90838658a9d5edc744169d31720819b_file.pdf) <https://sarahebott.org/cevelop-c-ide-9-1-0-crack-keygen-x64-2022/>